# **P11 Klinická mikrobiologie II – vyšetřování u dýchacích a trávicích infekcí; metody detekce orálního biofilmu**

Ke studiu: Infekce různých orgánů a orgánových systémů (z učebnic, WWW atd.); mikroskopie, kultivace, biochemická identifikace

# **Vyšetřování u infekcí respiračního traktu**

#### **Úkol 1: Vyhledávání respiračních patogenů v klinické mikrobiologii**

S pomocí učitele a prezentace popište následující obrázek. Poznatky z něj pak využijte v úkolech 2 a 3.

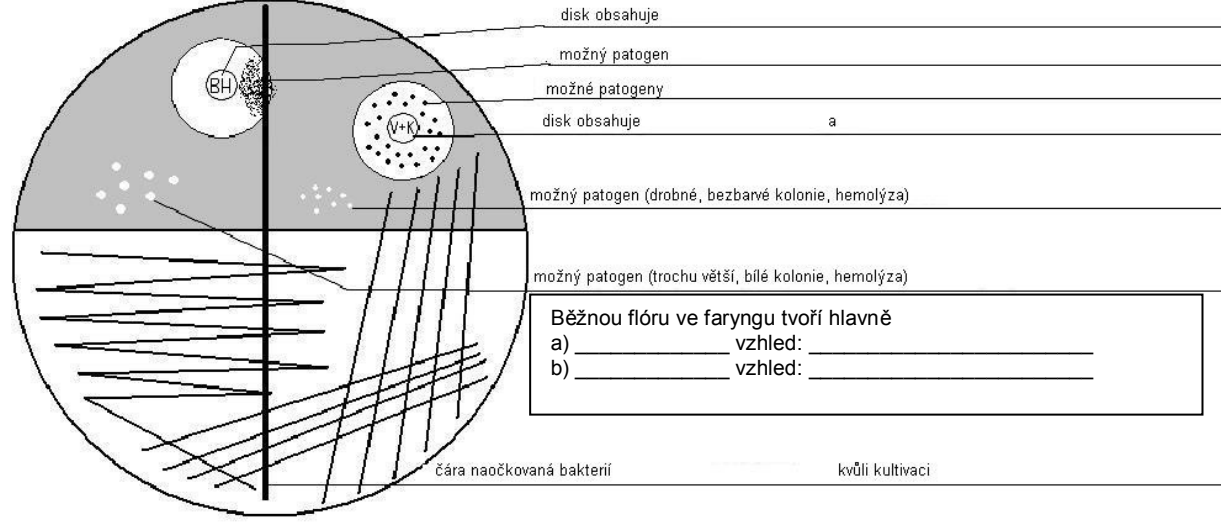

#### **Úkol 2: Vyšetření u akutní bronchopneumonie**

Pro tuto kasuistiku, dokumentovanou průvodkou, se pokuste vyšetřit odpovídající vzorek (sputum), nalézt patogena, učinit závěr a interpretovat jej. Postupně vyplňte jednotlivá políčka v "obrazovce laboratorního informačního systému".

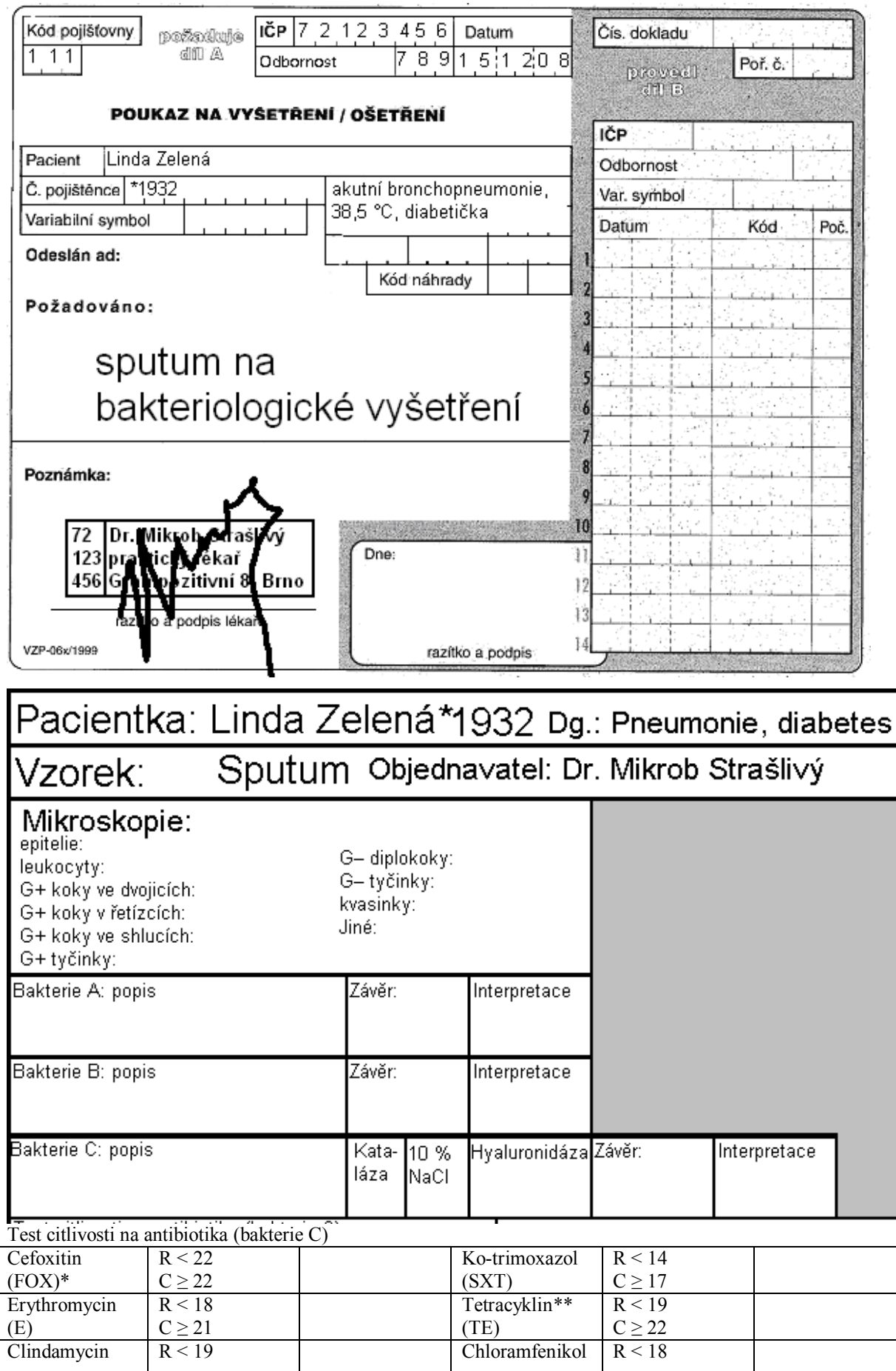

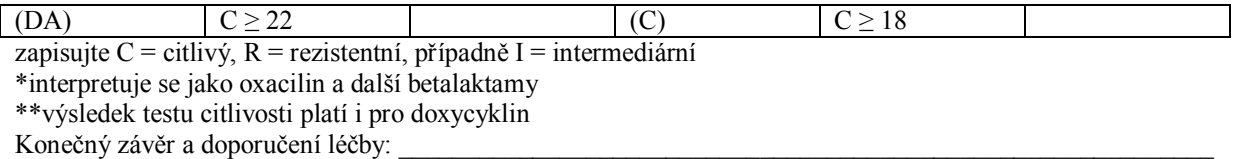

#### **a) Mikroskopie sputa**

Prohlédněte si nátěr připravený z vašeho vzorku. Pokuste se identifikovat jednotlivé objekty (bakterie, hostitelské buňky). Vyplňte políčko "Mikroskopie" takto:

+++ = více než 10 objektů v zorném poli

++ = méně než 10 objektů v zorném poli

+ = jen řídce (jeden či méně objektů na zorném pole)

 $0$  = nepřítomno

#### **b) Popis bakterií**

Na krevním agaru popište velikost, barvu a hemolytické vlastnosti daných bakterií. Jiné vlastnosti nepopisujte. Vezměte v úvahu, že na Endově půdě žádné bakterie nerostly. Bakterie A a B by měly být takové, které lze považovat za součást běžné flóry. Bakterie C bude patogen, který bude blíže testován v části c) a d).

#### **c) Další testy**

Vyplňte výsledek katalázového testu, růst na krevním agaru s 10 % NaCl a hyaluronidázový test

#### **d) Citlivost na antibiotika**

Vyplňte test antibiotické citlivosti u bakterie C. Napište vždy název antibiotika a "C" nebo "R" (citlivé či rezistentní). Hraniční zóny máte na stole.

#### **e) Končený závěr.**

Pokuse se formulovat závěr pro obvodního lékaře. Zvláště se s pomocí svého učitele pokuste vybrat to nejvhodnější antibiotikum léčby.

# **Úkol 3: Vyšetření u akutní tonsilitidy**

Také u této kasuistiky, dokumentované průvodkou, se pokuste vyšetřit příslušný vzorek (výtěr z krku), najít patogena a učinit závěr a interpretovat jej. Postupně vyplňte jednotlivá políčka v "obrazovce laboratorního informačního systému". Způsob vyplnění viz u předchozího úkolu.

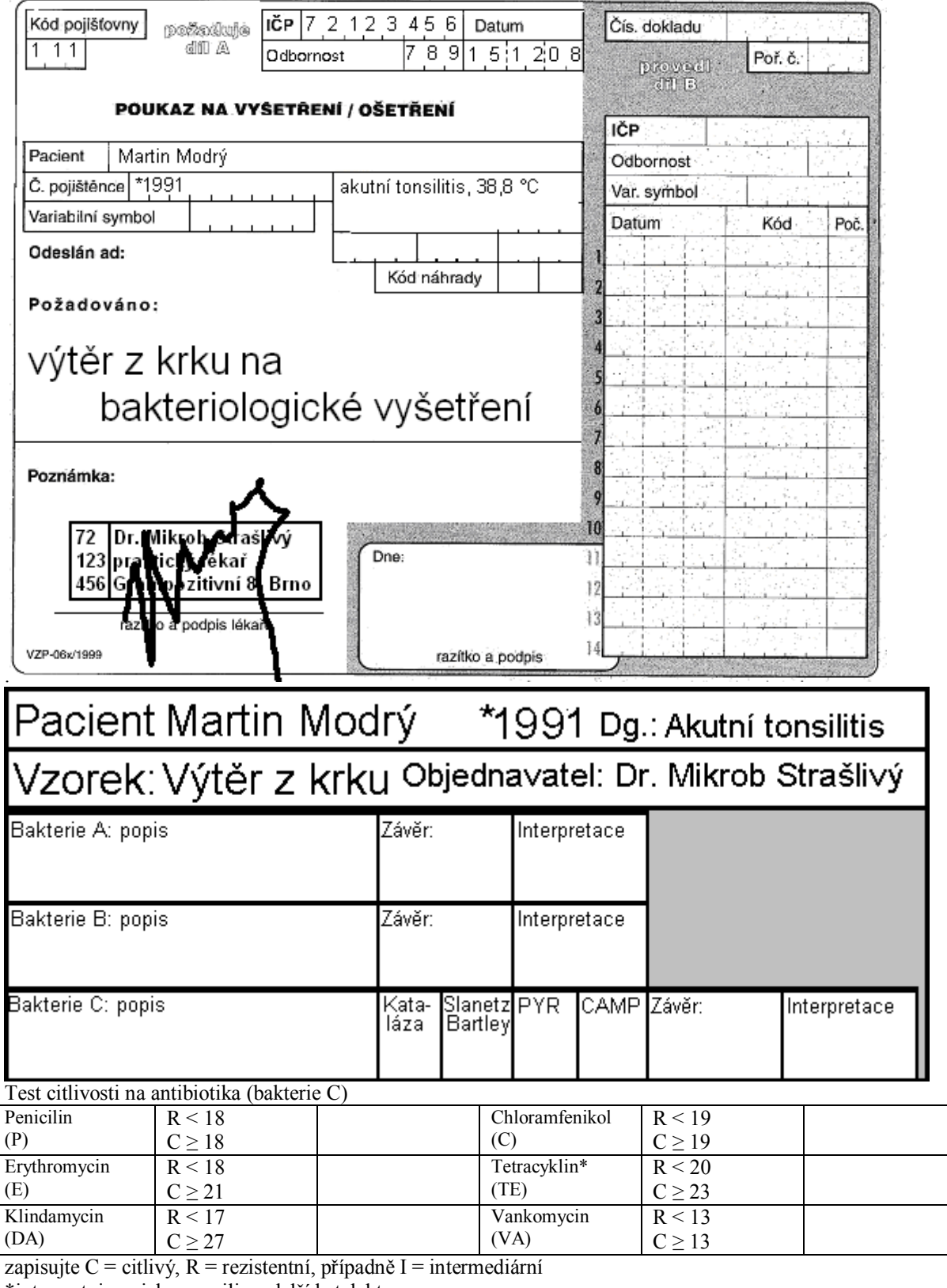

\*interpretuje se jako oxacilin a další betalaktamy \*\*výsledek testu citlivosti platí i pro doxycyklin

Konečný závěr a doporučení léčby:

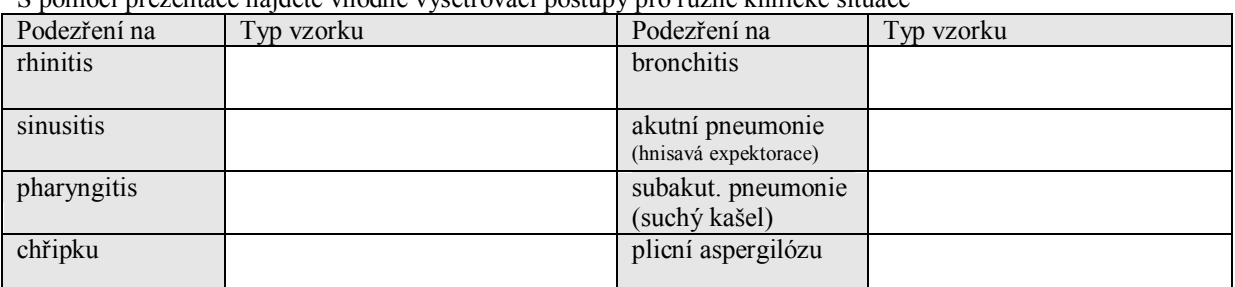

**Úkol 4: Vhodné vzorky u různých respiračních chorob**

S pomocí prezentace najděte vhodné vyšetřovací postupy pro různé klinické situace

## **Vyšetřování gastrointestinálního systému**

# **Úkol 5: Vyšetření u akutního průjmu**

V tomto případě byla do laboratoře zaslána stolice. Je třeba vědět, že stolice normálně obsahuje striktně anaerobní flóru, která však nemůže být nalezena při normální kultivaci, neboť ta je pouze aerobní. Ani enterokoky běžně nenalézáme, protože součástí běžného vyšetření stolice není použití krevního agaru. Na druhou stranu ve stolici často nacházíme zástupce čeledi *Enterobacteriaceae*, a to jak součásti normální flóry (přičemž některé kmeny mohou vykazovat zvýšenou virulenci, např. EPEC u *E. coli*) tak i obligátní patogeny (*Salmonella*). – Výsledky kultivace posuzujeme po 24 h (přímá kultivace na Endově agaru a XLD) a 48 h (přímý výsledek kultivace kampylobaktera na půdě CCDA a yersinie na půdě CIN agar, a subkultivace ze selenitového bujónu na Endovu půdu a MAL agar). Ve vašem případě byl již odečet za 24 h proveden. Proveďte vyhodnocení za 48 hodin, proveďte další testy a učiňte závěr.

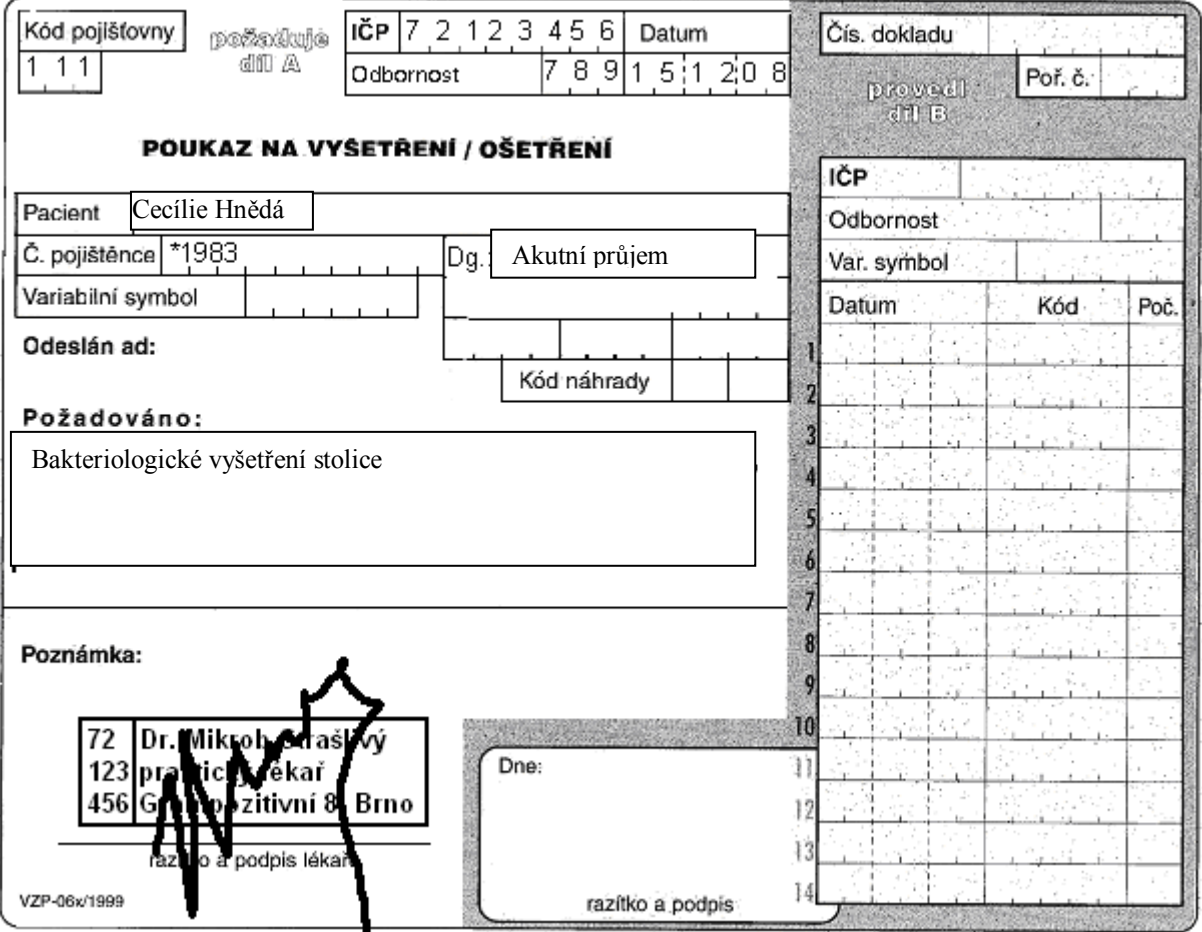

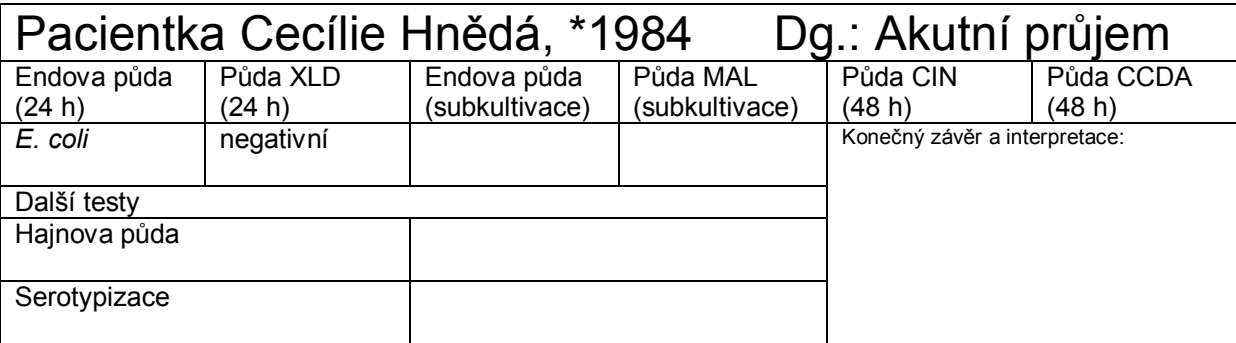

#### **Úkol 6: Odběr stolice na vyšetření různých patogenů a toxinů**

Pro některé účely lze zasílat výtěry z konečníku. V jiných případech je nutno zaslat skutečný vzorek stolice, někdy dokonce při chladničkové teplotě.

Vyplňte následující tabulku.

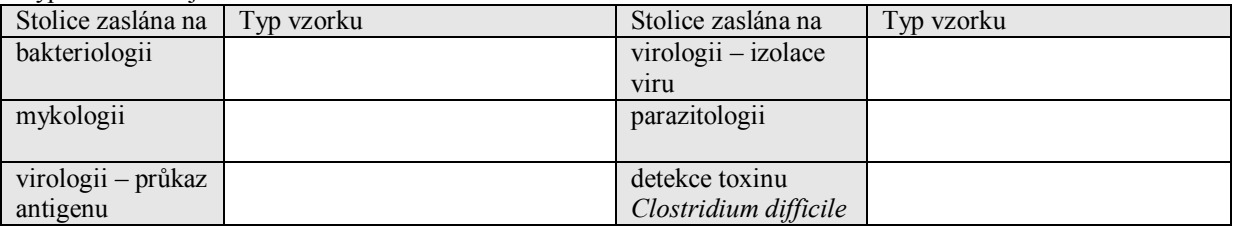

#### **Úkol 7: Mikroskopie orálního biofilmu**

Prohlédněte si dvě skla s preparáty zubního plaku. První sklo je obarveno podle Grama, druhé je obarveno alciánovou modří (barvivo selektivně se vážící na polysacharidy): fixovaný preparát se polije alciánovou modří a barví asi 5 minut, poté se sklo lehce opláchne, opatrně osuší a kápne se kapka parafinového oleje.

Popište a zakreslete sledované útvary. Všímejte si shluků bakterií a v preparátu barveném alciánovou modří obarvené extracelulární polysacharidové substance (v preparátu barveném Gramem je neuvidíte)

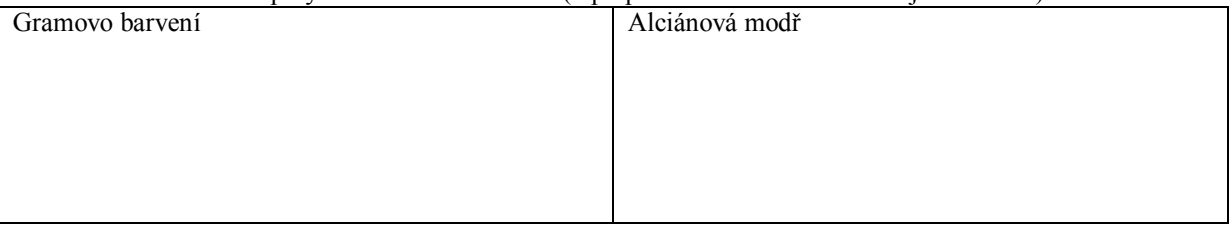

## **Úkol 8: Vliv čištění zubů na orální biofilm**

Vypláchněte si ústa roztokem předloženého barviva dle pokynů vyučujícího a prohlédněte. Zbarvená místa jsou pokryta biofilmem. Popište místa, kde se biofilm usazuje nejvíce, případně kde nebyl biofilm odstraněn při čištění zubů. Poté si zuby vyčistěte, máte-li čím.

Výsledek: Biofilm se nejvíce usadil na těchto místech: \_\_\_\_\_\_\_\_\_\_\_\_\_\_\_\_\_\_\_\_\_\_\_\_\_\_\_\_\_\_\_\_\_\_\_\_\_\_

## **Úkol 9: Vliv přítomnosti sacharidů na dynamiku růstu biofilmu**

Do jednotlivých důlků mikrotitrační destičky obsahující BHI médium doplněné 0 %, 2 %, 4 %, 8 % glukózy byl inokulován kmen *Streptococcus mutans.* Po 2, 8, 16, 24 hodinách kultivace při 37 °C byly příslušné důlky třikrát promyty. Vrstva vytvořeného biofilmu, která zůstala pevně adherovaná na stěnách jamek mikrotitrační destičky, byla obarvena 20minutovým působením genciánové violeti. Přebytečné barvivo bylo odstraněno z jamek opatrným promytím. Intenzita zbarvení jamek se měří spektrofotometrem a odpovídá tloušťce vytvořené biofilmové vrstvy.

Na přiloženém papíře jsou výsledky spektrofotometrického měření intenzity zbarvení důlků. Z předložených výsledků sestrojte prostorový graf dynamiky tvorby biofilmu v závislosti na čase a koncentraci glukózy. (Pro každou koncentraci a čas je změřeno šest důlků, vyberte vždy hodnotu přibližně průměrnou, není nutno počítat průměr přesně.)

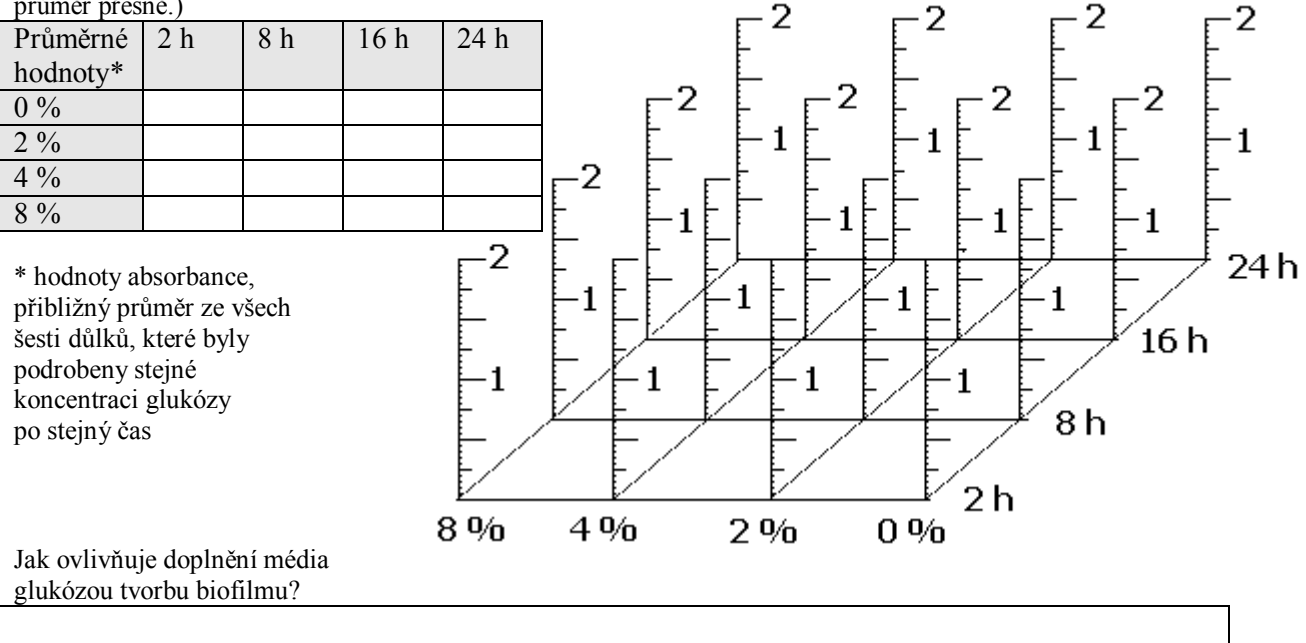